$(\widehat{DE})$  $(PL)$  $(RR)$ 

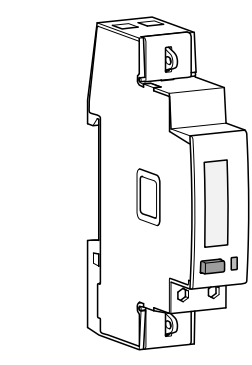

# ECM140D

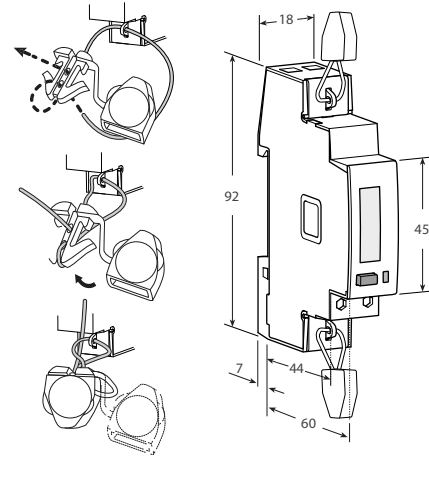

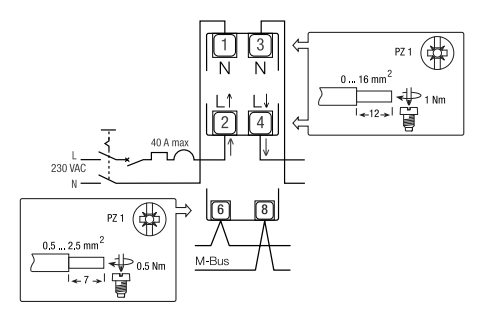

# Technische Daten Dane techniczne تقنية معلومات

Daten gemäß EN 50470-1, EN 50470-3, IEC 62053-21 und

Verbindung zu einphasigem Wechselspannungsnetz - Anzahl der Außenleiter

Speicherung von<br>Energiewerten und Konfig

Mindeststrom für Messung (Ist)<br>Referenzfrequenz (fn)

Maximaler Stromverbrauch (Spannungskreis)<br>Maximale VA-Belastung (Stromkreis) @ Imax

Anzeigetyp LCD Typ

Vorne angebrachte rote LED (Meter proportional zu aktivem<br>Konstante) proportional zu einergie

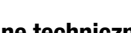

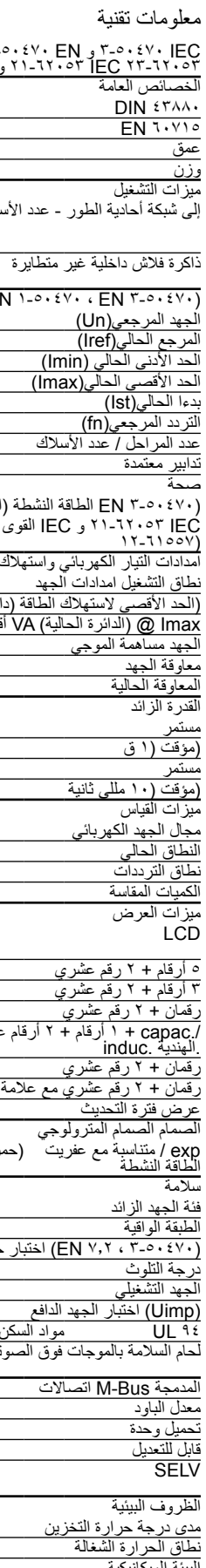

Daten gemäß EN 50470-1, EN 50470-3, IEC 62053-21 und Dane zgodne z EN 50470-1, EN 50470-3, IEC 62053-21 i<br>IEC 62053-23 IEC 62053-23 23-62053 IEC 21-62053 و IEC 3-50470 و EN 1-50470 و EN البيانات المطابقة للمواصفات Allgemeine Charakteristiken Ogólna charakterystyka العامة الخصائص Gehäuse DIN 43880 Obudowa DIN 43880 اإلسكان DIN 43880 DIN 1 0 Montage EN 60715 Montaż EN 60715 متزايد EN 60715 DIN rail 35 mm Tiefe Głębokość عمق mm 60 Gewicht Waga وزن g 60 Bedienfunktionen Funkcje obsługi التشغيل ميزات Połączenie do sieci jednofazowej - liczba przewodów - إلى شبكة أحادية الطور - عدد األسالك صلة Energiewerten und Konfig. interner Flash-Speicher Przechowywanie wartości energi i konfiguracji Wewnętrzna nieulotna pamięć flash تخزين فيم الطاقة والتكوين zulassung (gemäß EN 50470-1, EN 50470-3)<br>Referenzspannung (Un)<br>Referenzspannung (Un)<br>Referenzspannung (Un) )3-50470 EN ، 1-50470 EN الموافقة )وفق Napięcie znamionowe (Un) Referenzstrom (Iref) Prąd odniesienia (Iref) (Iref(الحالي المرجع A 5 Minimaler Strom (Imin) Prąd minimalny (Imin) (Imin( الحالي األدنى الحد A 0.25 Maximaler Strom (Imax) **Prade makesymalny (Imax)** Prad maksymalny (Imax) **Prade makesymalny (Imax)** Prade startowy (Ist) Częstotliwość znamionowa (fn) Anzahl der Phasen / Anzahl der Außenleiter Liczba faz / liczba przewodów Zertifizierte Messung Pomiary certyfikowane معتمدة تدابير kWh kWh kWh Genauigkeitsklasse Dokładność صحة الاتفاق على -<br>- Wirkeistung (nach IEC 62053-21 und IEC 61557-12) - - Moc czynna (zgodnie z normą IEC 62053-21 i IEC 61557-12<br>النشطة (الاتفاق على المواصفة -- Moc czynna (zgodnie z normą IEC 62053-21 i IEC 61557-12) Versorgungsspannung und Stromverbrauch Napięcie zasilania i pobór mocy **processorgungsspannung und Stromverbrauch**<br>Betriebsversorgungsspannungsbereich Zakres roboczego napięcia zasilania Betriebsversorgungsspannungsbereich Zakres roboczego napięcia zasilania الجهد الجهد الجهد الجهد الجهد التشغيل ن<br>276 أكرة الجهد الجهد التشغيل التشغيل التشغيل التشغيل التشغيل التشغيل التشغيل التشغيل التشغيل التشغيل التشغيل Maximale VA-Belastung (Stromkreis) @ Imax Maksymalne straty mocy (obwód pradowy) dla Imax **And Construction and VA (Inc. 2008)**<br>Art der Eingangsspannung VA (Inc. 2008) and VA Gradama VA Gradama VA (Inc. 2008) and VA Strat Art der Eingangsspannung Kartakt napięcia wejściowego interventiera kompozytowego interventiera wejściowego i<br>Spannungsimpedanz Spannungsimpedanz<br>Stromimnedanz Impedancja wejścia napięciowego impedancja wejścia napięciowego impedancja wejścia pradowego Stromimpedanz Impedancja wejścia prądowego impedancja wejścia prądowego impedancja wejścia prądowego impedancja<br>Imperiastbarkeit Überlastbarkeit Zdolność do przeciążenia الزائد القدرة Spannung durchgehend Napięcie ciągłe االكهربى الجهد مستمر VAC 276 temporär (1 s) krótkotrwale (1 s) ق 1 )مؤقت )VAC 300 Strom durchgehend Prąd ciągłe تيار مستمر A 40 temporär (10 ms) krótkotrwale (10 ms) ثانية مللي 10 )مؤقت )A 1200 Messfunktionen **Właściwości pomiarowe**<br>Spannungsbereich **Massachuset in de Spannungsbereich** Zakres napięcia Spannungsbereich Zakres napięcia الكهربائي الجهد مجال VAC 92 … 276 Strombereich Zakres prądu الحالي النطاق A 0.020 … 40 Frequenzbereich Zakres częstotliwości الترددات نطاق Hz 45 … 65 Gemessene Größen Mierzone wartości المقاسة الكميات - V, A, kWh, PF, Hz, kW Anzeigefunktionen Funkcje wyświetlania العرض ميزات wyświetlacza 5.2 / 7.0 - LCD نوع العرض LCD Wirkenergie 5 Stellen + 2 Dezimalstellen Energia czynna 5 cyfr + 2 cyfr dziesiętne<br>Engia czynna 5 cyfr + 2 cyfr dziesiętne 3 dezimalstellen Mapiecie 3 cyfr + 2 cyfr dziesiętne – فيد اللكهربي ال<br>تيار العاقة المسلمة التي تي Spannung 3 Stellen + 2 Dezimalstellen Napięcie 3 cyfr + 2 cyfr dziesiętne االكهربى الجهد عشري رقم 2 + أرقام 3 V 92.00 … 276.00 Strom 2 Stellen + 2 Dezimalstellen Prąd 2 cyfr + 2 cyfr dziesiętne تيار عشري رقم 2 + رقمان A 0.00 … 40.00 Leistungsfaktor 1 Stelle + 2 Dezimalstellen mit Vorzeichen + Kapazität.induzieren. indic. Współczynnik Współczynnik<br>mocy 1 cyfra + 2 cyfr dziesiętne ze znakiem + wskazanie pojemności / inducyjności. .<br>تشريبة بعلامة عامل القوى كتور 2 Stellen + 2 Dezimalstellen Częstotliwość 2 cyfr + 2 cyfr dziesiętne تكون التشطة النشطة التشميلية و Erequenz 2 Stellen + 2 Dezimalstellen mit Vorzeichen و Erequenz 2 cyfr + 2 cyfr 42 cyfr 42 cyfr 42.000 moc czynna 2 Wickleistung 2 Cyfr + 2 cyfr dziesiętne ze znakiem Wiederherstellungszeitraum anzeigen **Okres odświeżania wyświelania Optische messtechnische LED**<br>
Vorne angebrachte rote LED (Meter proportional zu aktivem Czerwona dioda LED na panelu imp / exp Energie Czołowym (stałość pomiaru)<br>Imp / exp Energie Czołowym (stałość pomiaru) czołowym (stałość pomiaru) pulsująca proporcjonalnie do do zużycia energii راء مثبتة أماميًا (ثابت العداد LED لمبة Sicherheit Bezpieczeństwo سالمة Experiment Uberspannungskategorie<br>3 - Schutzklasse Kategoria Przepięciowa Kategoria Przepięciowa<br>3 - Klasa ochrony Schutzklasse Klasa ochrony الواقية الطبقة classe II Isolationsspannungsfestigkeit (EN 50470-3, 7.2) Znamionowe napięcie izolacji (EN 50470-3, 7.2) المتردد التيار جهد اختبار) EN 7.2 ، 3-50470( kV 4 Verschmutzungsgrad Stopień zanieczyszczenia التلوث درجة - 2 Betriebsspannung Napięcie robocze التشغيلي الجهد V 300 Stoßspannungsfestigkeit (Uimp) Napięcie znamionowe udarowe wytrzymywane (Uimp) المقاومة اللغب الجهومة الجهد ا<br>الجهد اختبار اختبار اختبار اختبار اختبار اختبار اختبار اختبار اختبار اختبار اختبار اختبار اختبار اختبار اختبار Odpornośc ogniowa materiału obudowy UL 94 Ultraschall-Sicherheitsschweißen zwischen oberem und Witradźwiękowe bezpieczne spawanie pomiędzy górną i dolną<br>unterem Gehäuseteil نتية ببين المجزء المعلوي والسكن السفلمي Ultradźwiękowe bezpieczne spawanie pomiędzy górną i dolną<br>częścią obudowy<br>Wbudowana komunikacja M-Bus Integrierte Kommunikationsschnittstelle M-Bus Wordowana komunikationsschnittstelle M-Bus III M-Bus Nordowana kom<br>Baudrate Innsnisji Baudrate Szybkość transmisji الباود معدل bps 300 … 9600 Stückzahl Obciążenie jednostkowe وحدة تحميل - 1 Adresse einstellbar Adres nastawny عنوان للتعديل قابل - 0 ... 250 Überspannungskategorie SELV Ochrona przeciwporażeniowa<br>**Warunki środowiskowe** SELV العزلة فئة SELV - c Zakres temperatur przechowywania<br>Zakres temperatury pracy Betriebstemperatur Zakres temperatury pracy الشغالة الحرارة نطاق °C -25 … +55 لبيئة الميكانيكية - يستخدم المستخدم المستخدم المستخدم المستخدم المستخدم المستخدم المستخدم المستخدم البيئة البي<br>يستخدم البيئة الكهرومخناطيسية المستخدم المستخدم البيئة الكهرومخناطيسية المستخدم البيئة الكهرومخناطيسية المستخد Elektromagnetische Umgebung 
nur für Innenbereich 
Srodowisko installation<br>
Installation 
inur für Innenbereich 
Fistalacja Installation nur für Innenbereich Instalacja tylko wewnątrz التركيب فقط داخلي - c Aufstellungshöhe (max.) Wysokość n.p.m األقصى الحد )االرتفاع )m ≤2000 Luftfeuchtigkeit Mittelwert, ohne Kondensation Wilgotność średnio roczna, bez kondensacji رطوبة التكثيف دون ، سنوي متوسط -≥ 75% an 30 Tagen pro Jahr, ohne Kondensation przez 30 dni w roku, bez kondensacii IP-Bewertung im eingebauten Zustand (Frontteil) Stopień IP w zabudowie (część przednia) األلكتروني التعريف رقم مستوي األمامي الجزء )مدمجة حالة في )- IP51(\*)

\*) Zur Verwendung gemäß der MID-Richtlinie muss der Energiezähler in ein Verteilergehäuse für lnstallationseinbaugeräte mit einer Mindestschutzart von IP30 montiert werden. Die Schutzart IP51 gilt für Teile des Messgeräts, die aus der Berührungsschutzabdeckung herausragen.

(\*) Do stosowania zgodnie z dyrektywą MID, licznik energii musi być zamontowany w .<br>wanej do zabudowy aparatury modułowej, zapewniającej stopień ochrony min. IP30. Stopień IP51 dotyczy części licznika, które są dostępne na zewnątrz obudow

# $(PE)$  (AR)

Umgebungsbedingungen<br>Lagertemperatur<br>Betriebstemperatur

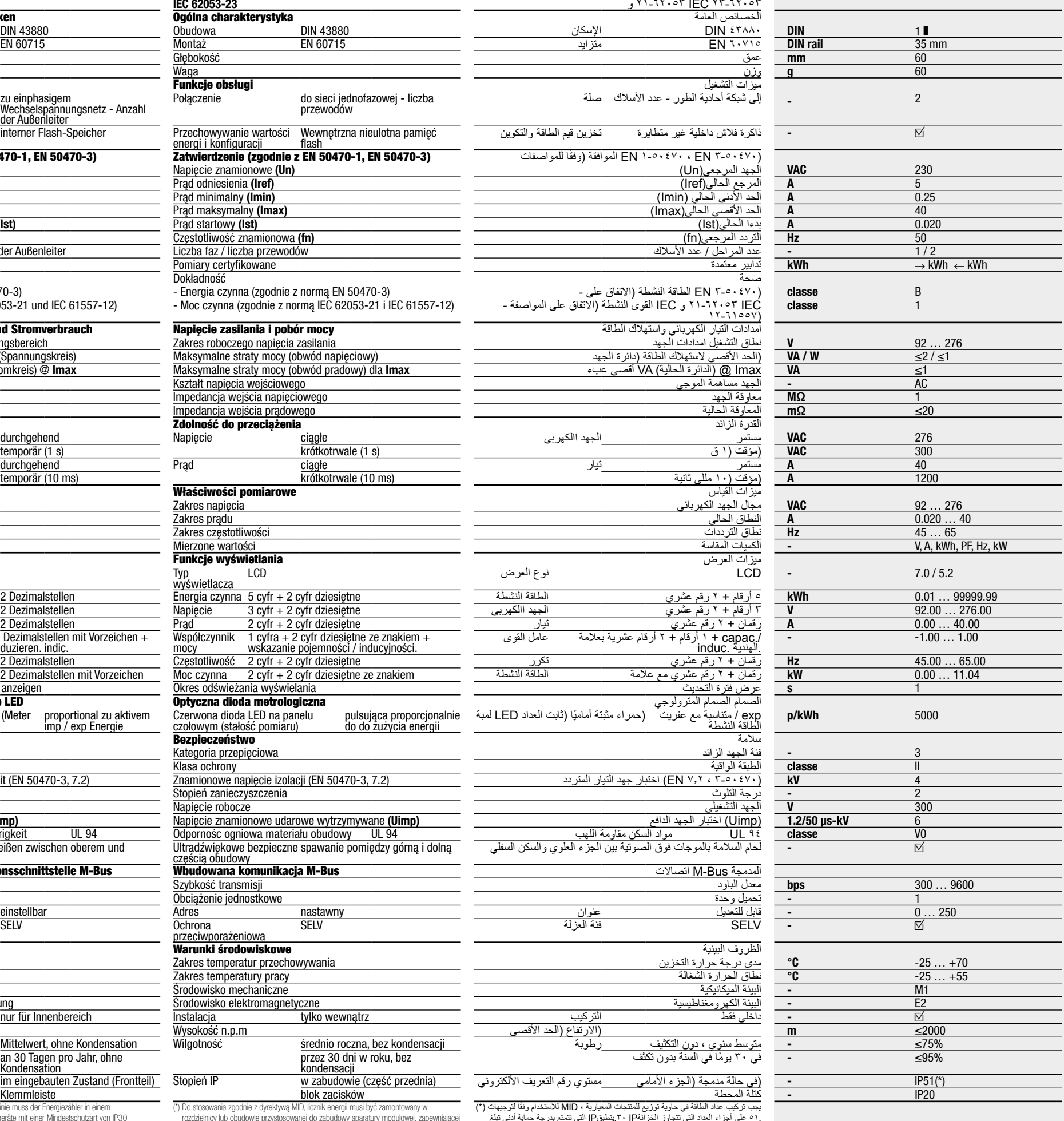

بجب تركيب عداد الطاقة في حاوية توزيع للمنتجات المعيارية ، MID للاستخدام وفقًا لتوجيهات (\*) 51. على أجزاء العداد التي تتجاوز الخزانةIP .30ينطبقIP التي تتمتع بدرجة حماية أدنى تبلغ

**Schaltplan** Abisolierlänge und Schraubendrehmoment

95%≥ - في 30 ً يوما في السنة بدون تكثف

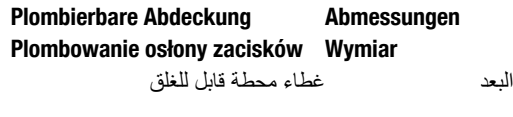

# Schemat połączeń elektrycznych Długość odizolowania przewodów i moment dokręcania śrub zaciskowych

الاسلاك الرسم البياني<br>طول تجريد الكابل وعزم الدوران اللولبي الطرفي

# MID zertifiziert Certyfikat MID

 $C$  $F$ <sub>M18</sub>  $\Box$  ميد معتمد

6LE005498Ad

€<br>Foo  $\frac{1}{10}$ 

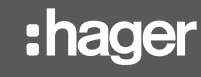

 $(\widehat{DE})$ 

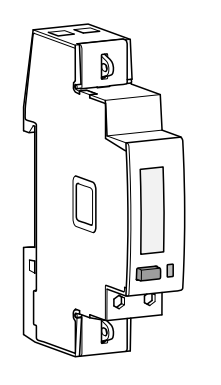

**Sicherheitshinweise**<br>Einbau und Montage dürfen nur durch eine Elektrofachkraft\* gemäß<br>den einschlägigen Installationsbedingungen des Landes erfolgen. Ein-<br>Ausbau des Produktes nur bei ausgeschalteter Spannungsversorgung.<br> angegebenen Grenzen erlaubt. Das angeschlossene Gerät und die Ausrüstung können durch Überlastungen zerstört werden.

> Energieregister (kWh), nicht rücksetzbar Energieimport (Verbrauch  $\longrightarrow$ )

Energieexport (Produktion  $\leftarrow$ )

Symbole Eine Phase  $\sqrt{2}$ 

 $\Box$ Geschützt durch doppelte Isolierung (Klasse II)

Rücklaufsperre: Umkehrverhinderungsgerät **DD** 

Befehle Befehlsschaltfläche: Berenissonannaone.<br>**kurz drücken**: Kurz (<1 Sek.) Die Taste drücken und loslassen Wird zum Scrollen von Seiten oder während der Parameteränderung verwende **lange drücken**: Halten Sie die Taste für mindestens 3 Sekun-<br>den gedrückt.<br>Wird verwendet, um Parameteränderungen zu starten und zu

**Hinweis:**<br>Wenn für mindestens 20 Sekunden keine Taste gedrückt wird, kehrt das Display zur Hauptseite zurück.

**Empfehlungen:**<br>Die Verwendung eines JYSTY Nx2x0,8 mm (0,5 mm²) ungeschirmten verdrillten Paares wird empfohlen. Wenn die Reichweite von 1000 m und / oder die Grenze von 250 Produkten/Teilnehmer überschritten wird, muss ein Repeater angeschlossen werden. Wenn das Limit von 250 Produkten/Teilnehmer überschritten wird: Verwenden Sie nur die sekundäre Adresse.

**Fehlerbedingung:**<br>Wenn auf dem Display die Meldung **ERROR 2** oder **ERROR 3** erscheint, hat das Messgerät eine Fehlfunktion und muss ausgetauscht werden.

# ECM140D

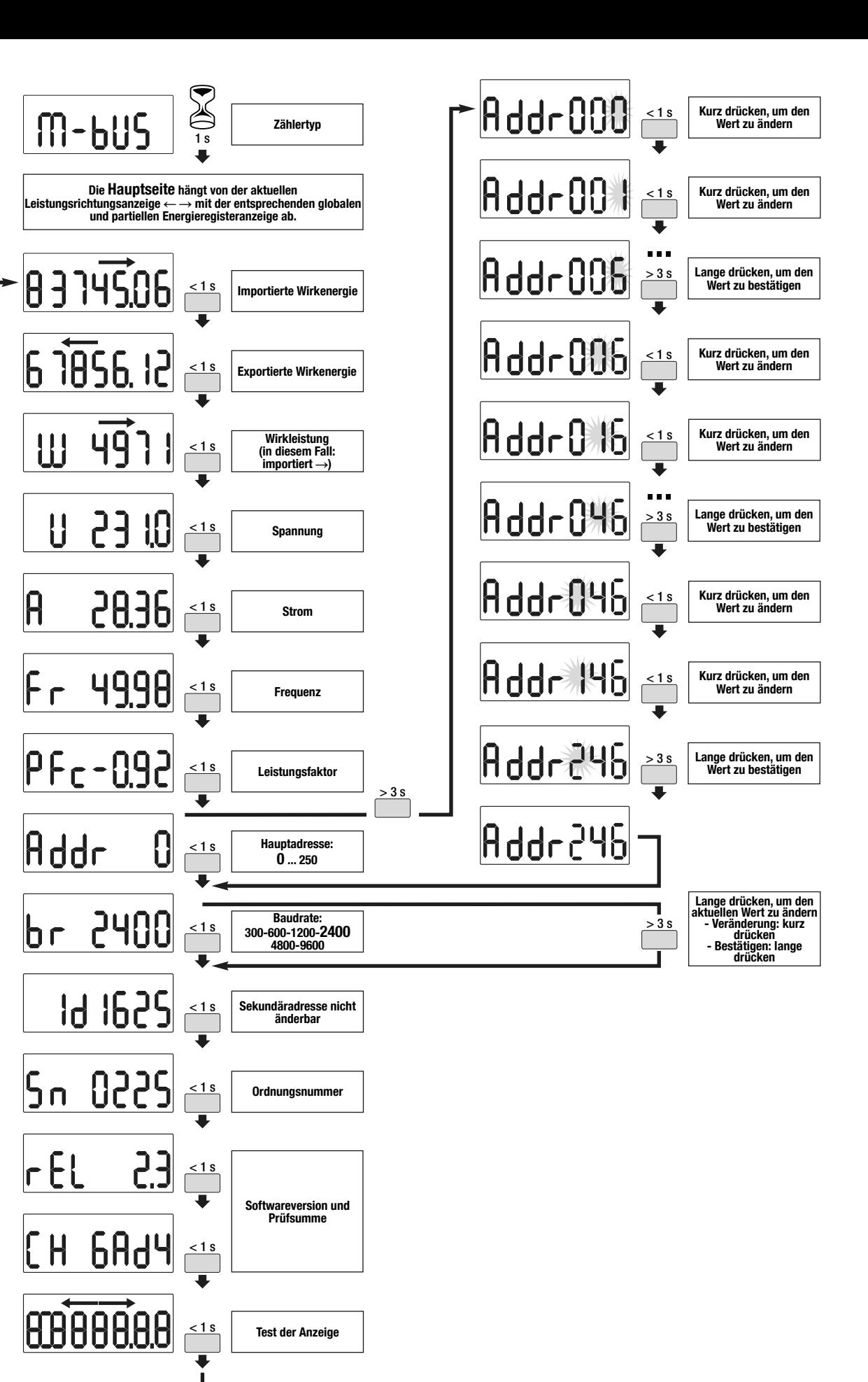

Ein Phasen-Energiezähler, Direktanschluss 40 A

mit MID-Konformitätserklärung und M-Bus Kommunikation

Die MID-Zertifizierung betrifft nur die Wirkenergie.

# Benutzer Anweisungen

EU-Konformitätserklärung: http://hgr.io/r/ecm140d

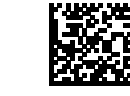

# Funktionsprinzip

Dieser M-Bus-Zähler misst die aktive Energie, die in einer elektrischen Installation verbraucht wird. Dieses Gerät kann 2 über Kommunikation gesteuerte Tarife verwalten.

Lediglich das Register für die Gesamtwirkenergie kann gemäß der Messgeräte-Richtlinie (MID) für Abrechnungszwecke verwendet werden. - Wirkenergie Klasse B (gemäß EN 50470) - Wirkleistung Klasse 1 (gemäß IEC 62053-21 und IEC 61557-12)

Dieses Gerät verfügt über eine LCD- und eine Drucktasten-Taste, um Energies, V, I, PF, F, P zu lesen und einige Parameter zu konfigurieren. Der Entwurf und die Herstellung dieses Messgeräts entsprechen den Anforderungen der Norm EN 50470-3.

# Produktpräsentation

LCD Bildschirm:

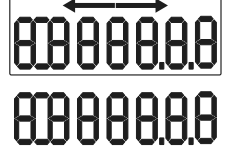

bestätigen.

5000 Optische messtechnische LED Ï

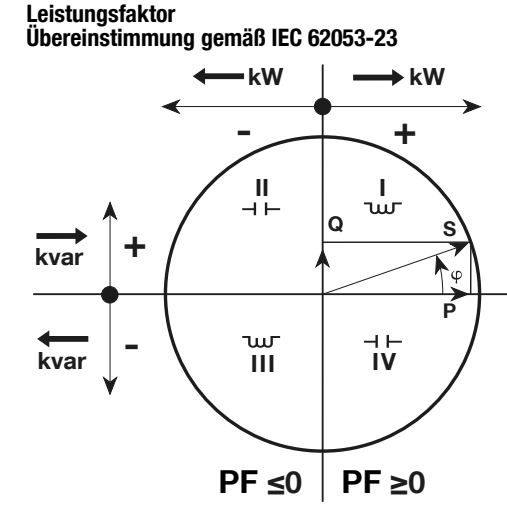

Progress of the U.S. S. Soulevard d'Europe, B.P. 3, 67215 OBERNAI CEDEX, France - www.hager.com Hager 09.19 Hager 09.19 COM 136679 CLEO05498Ad

# Bedienung der M-Bus-Kommunikation

# M-Bus-MEDIEN:

In der Standardkonfiguration kann die M-Bus-Verbindung verwendet werden, um bis zu 250 \* Produkte mit einem PC oder einer SPS über eine Reichweite von 1000 Metern \*\* zu verbinden. abhängig vom M-Bus Master. \*\* abhängig von der Anzahl der Produkte/Teilnehmer und der Kommunikationsgeschwindigkeit.

# M-Bus-Protokoll

Das M-Bus-Protokoll arbeitet mit einer Master / Slave-Struktur. ECM140D (Slave) -Einheiten sind sowohl mit primären als auch mit sekundären Adressierungsmodi kompatibel. Die primäre Adressierung kann über die Produktschnittstelle konfiguriert werden. Die sekundäre Adressierung verwendet eine feste, eindeutige Adresse, die auf dem Produkt angezeigt wird. M-Bus -Geräte verfügen zusätzlich über die Funktion «Wildcard-Adressierung», mit der Produkte im M-Bus-Netzwerk gesucht werden können. Option zum Senden an die Adressen 254 und 255. Darüber hinaus sind M-Bus-Produkteinheiten OMS-kompatibel (Open Metering Systems).

M-Bus-Tabelle: Download von: http://hgr.io/r/ecm140d

6LE005498Ad

6LE0054

# :hager

 $(PL)$ 

98Ad

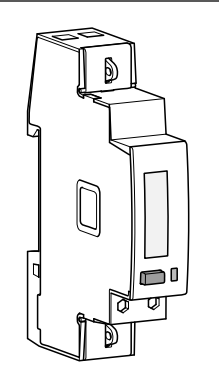

# ECM140D

< 1 s

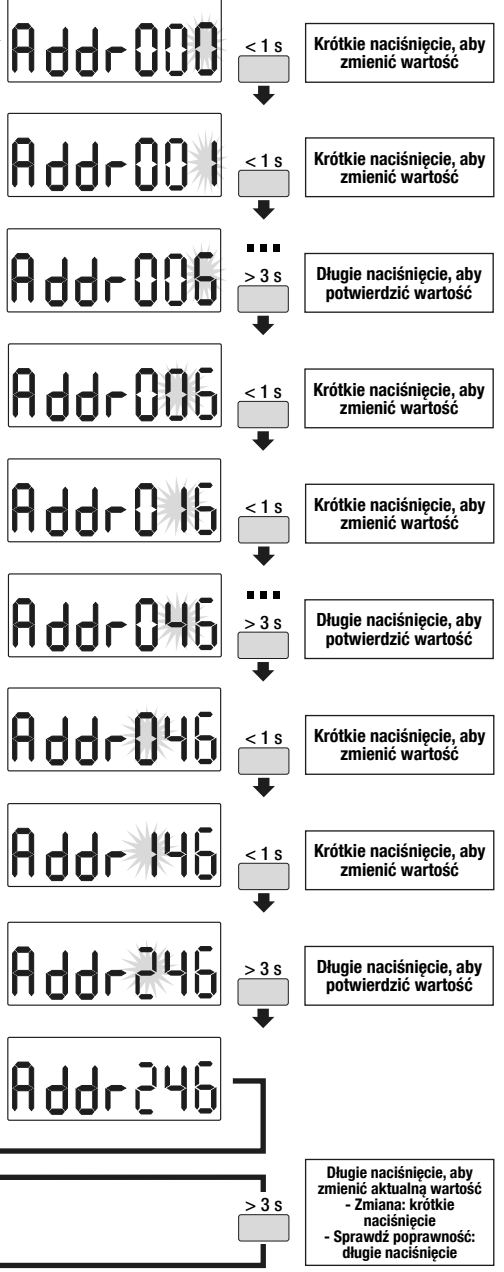

Test wyświetlacza

**Instrukcje bezpieczeństwa**<br>Urządzenie może być instalowane tylko przez wykwalifikowanego montera<br>elektryka zgodnie z obowiązującymi lokalnymi normami instalacyjnymi. Nie należy podłączać ani odłączać produktu, gdy zasilanie jest włączone. Jego użycie jest dozwolone wyłącznie w granicach wskazanych i podanych w instrukcji instalacji. Urządzenie i podłączone do niego urządzenie można uszkodzić obciążeniem przekraczającym podane wartości.

# Jednofazowy licznik energii, bezpośrednie połączenie 40 A

z deklaracją zgodności MID oraz komunikacja M-Bus

Certyfikat MID dotyczy wyłącznie energii czynnej.

# Instrukcje użytkownika

Deklaracja zgodności UE: http://hgr.io/r/ecm140d

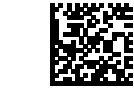

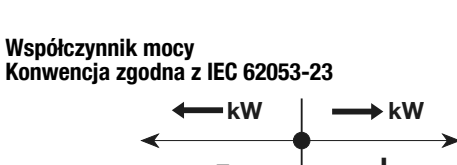

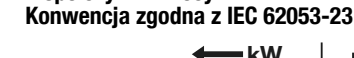

# Zasada działania

Ten miernik M-Bus mierzy energię czynną zużywaną w instalacji elektrycznej.

Urządzenie może zarządzać 2 taryfami kontrolowanymi przez komunikację. Tylko calkowity rejestr energii czynnej moze byc uzyty do celów rozliczeniowych, zgodnie z dyrektywa dotyczaca przyrzadów pomiarowych (MID).

- Energia czynna klasa B (zgodnie z EN 50470) - Moc czynna klasa 1 (zgodnie z IEC 62053-21 i IEC 61557-12) Urządzenie ma wyświetlacz LCD i 1 przycisk do odczytu Energies, V, I, PF, F, P oraz do konfiguracji niektórych parametrów. Projekt i wykonanie tego miernika są zgodne z wymaganiami normy EN 50470-3.

**Prezentacja produktu**<br>Wyświetlacz LCD:

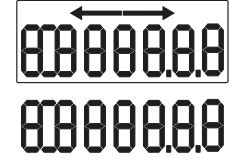

 $lmnort enernii (zuzycie \rightarrow)$  $E$ ksport energii (produkcja  $\leftarrow$ )

Rejestr energii (kWh), niekasowalny

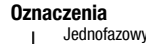

 $\delta$ Zabezpieczone podwójną izolacją (klasa II)

Zabezpieczenie przed cofaniem: urządzenie zapobiegające cofaniu wskazań

Polecenia Przycisk polecenia:<br>**Krótkie naciśnięcie**: Naciśnij krótko (<1 sek.) Przycisk, a  $\Box$ następnie zwolnij go.<br>Służy do przewijania stron lub modyfikacji parametrów.<br>**Długie naciśnięcie**: Przytrzymaj przycisk wciśnięty przez co najmniej 3 sekundy.

Służy do uruchamiania i potwierdzania modyfikacji parame-trów.

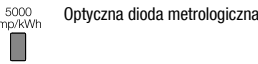

**Uwaga:**<br>Jeśli żaden przycisk nie zostanie naciśnięty przez co najmniej 20 sekund,<br>wyświetlacz powróci do strony głównej.

# Obsługa komunikacji M-Bus

M-Bus MEDIA:

W standardowej konfiguracji połączenie M-Bus może być wykorzystane do połączenia do 250 \* produktów z komputerem PC lub PLC, na odległość do 1000 metrów \*\*. \* w zależności od Master M-Bus. \*\* w zależności od liczby produktów i prędkości komunikacji.

# Zalecenia:

Zaleca się stosowanie skrętki nieekranowanej JYSTY Nx2x0,8 mm (0,5 mm²). Jeśli przekroczony zostanie zakres 1000 m i / lub limit 250 produktów, należy podłączyć wzmacniacz. Jeśli limit 250 zostanie przekroczony: używaj tylko adresu wtórnego.

# Protokół M-Bus

Protokół M-Bus działa z wykorzystaniem struktury master / slave. Jednostki ECM140D (slave) są kompatybilne z trybami adresowania podstawowego i wtórnego. Adresowanie podstawowe można skonfigurować za pomocą interfejsu produktu. Adresowanie wtórne wykorzystuje stały, niepowtarzalny adres widoczny na produkcie. Jednostki M-Bus ECM140D mają również funkcję "Adresowania symboli wieloznacznych", która umożliwia wyszukanie produktów w sieci M-Bus. Możliwość komunikacji dla adresów 254 i 255. Ponadto jednostki produktu M-Bus są kompatybilne z OMS (Open Metering Systems).

# Tabela M-Bus: Pobierz z: http://hgr.io/r/ecm140d

**Warunek błędu:**<br>Gdy na wyświetlaczu pojawi się komunikat **ERROR 2** lub **ERROR 3**,<br>miernik uległ awarii i należy go wymienić.

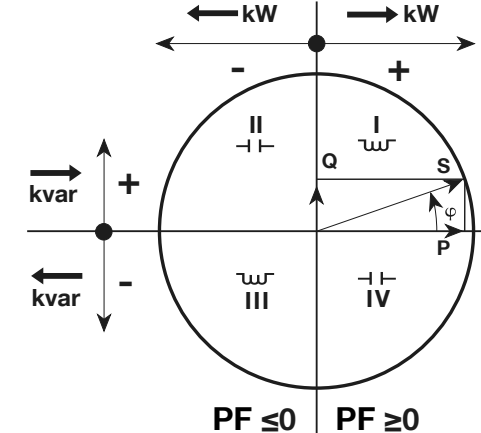

 $\sum_{1s}$  $m$ -bUS Typ licznika  $\begin{array}{c} \bullet \\ \bullet \end{array}$ **Addr00** Strona główna zależy od bieżącego wskazania kierunku mocy z odpowiednim globalnym i częściowym wyświetlaniem rejestru energii. 145.06  $\leq 1$  s iergia czynna pobrana 6 7856. < 1 s Energia czynna oddana Addr0 ïQ) Moc czynna  $\leq 1$  s (w tym przypadku:<br>pobrana →) < 1 s Napięcie 2836 < 1 s Prąd 49.98  $\leq 1$  s Częstotliwość  $-0.92$ < 1 s Współczynnik mocy  $> 3 s$ Addr Adres główny: < 1 s  $0...250$ Szybkość transmisji: 2400  $\cdot$  1 s 300-600-1200-2400 4800-9600 < 1 s Wtórny adres nie podlega zmianie id ibd -955 < 1 s Numer seryjny  $FEL$ 23 < 1 s rsja oprogramowan i suma kontrolna **68d4**  $\leq 1$  s

Ш.

 $\overline{\mathsf{R}}$ 

╟┍

bг

|Sn

 $\lfloor H \rfloor$ 

8888888

6LE005498Ad

6LE0054

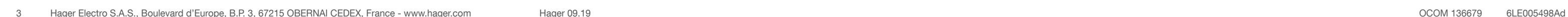

تعليمات المستخدم :إعلان الاتحاد الأوروبي من المطابقة<br>http://hgr.io/r/ecm<sup>\</sup> ٤٠d

# ECM140D

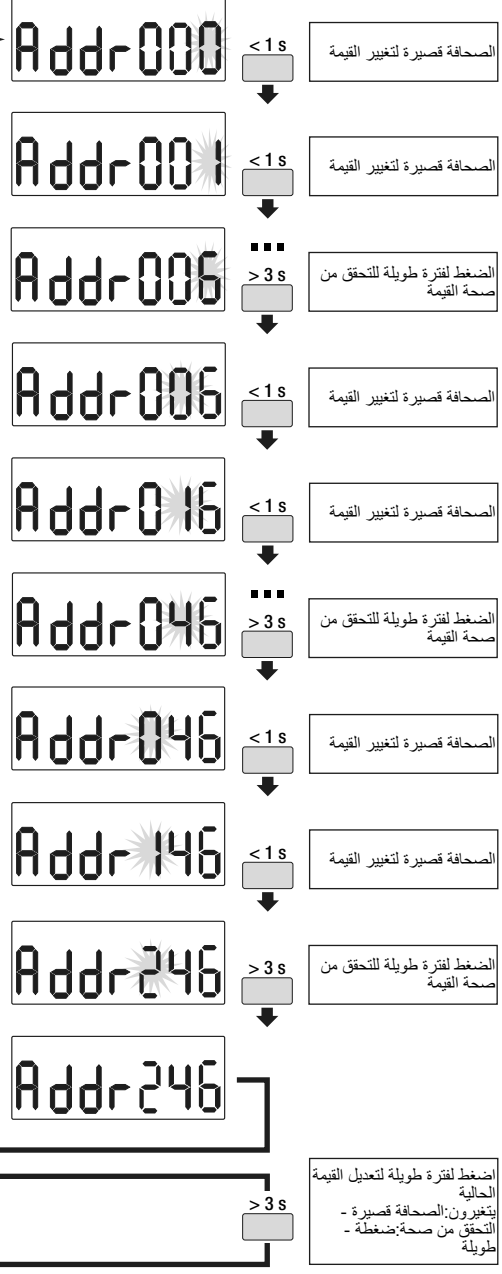

# **Addr00**

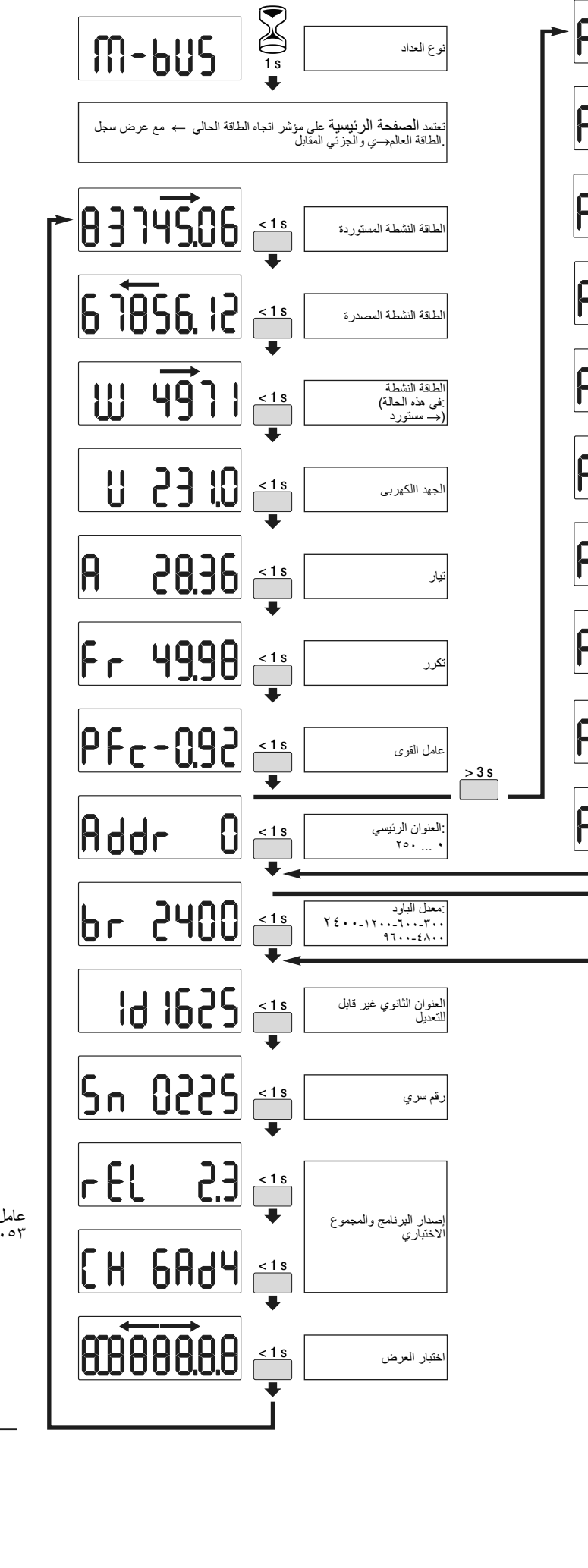

، عداد الطاقة مرحلة واحدة A اتصال مباشر 40

> مع إعالن منتصف المطابقة واتصاالت M-Bus

.تتعلق بالطاقة النشطة فقط MID شهادة

غير قابل إلعادة ، (kWh (سجل الطاقة التوطين

(→ استيراد الطاقة (الاستهلاك<br>←( تصدير الطاقة (الإنتاج

حرف مرحلة واحدة

(محمي بواسطة العزل المزدوج (الفئة الثانية

:Backstop<br>منع الانعكاس للجهاز

الأوامر

:زر الأوامر<br>إلسماعة قصيرةاضغط لفترة وجيزة (<۱ ثانية) على الزر ثم حررها :<br>تستخدم في القعرير الى الصفحات أو أثناء تعديل الععلمة<br>بسنطنة طويلةاستعر في الضغط على الزر لعدة ٢ ثوانٍ على الأقل :<br>يُستخدم لبدء وتأكيد تعديلات الععلم

الصمام الصمام المترولوجي

:ملحوظة<br>إذا لم يتم الضغط على أي زر لمدة ٢٠ ثانية على الأقل ، تعود الشاشة إلى الصفحة<br>ِالرئيسية

عامل القوى<br>IEC ۲۳-٦۲۰٥۳ عام الاتفاقية وفقًا للمواصفة Q S  $-$  + II I  $\longrightarrow$  kW  $-\kappa$ W

التشغيل M-Bus Communication

.(قياس مفتوحة جدول M-Bus:

.<br>عطلًا ويجب استبداله

من تنزيل من http://hgr.io/r/ecm<sup>1</sup> {</sup> · d

:M-Bus MEDIA<br>لربط ما يصل إلى ٢٥٠ . ٢٥٠ M-Bus في التكوين القياسي ، يمكن استخدام وصلة<br>\*\* على مدى . . . . . . . لا . PLC<br>.اعتمادا على عدد المنتجات وسرعة الاتصال \*\*<br>.اعتمادا على عدد المنتجات وسرعة الاتصال \*\*

:التوصيات<br>٨.٢ xx٢ Nx٢x يوصي باستخدام زوج من الأسلاك الملتوية غير المعزولة<br>).إذا تم تجاوز مدى ١٠٠٠ متر و / أو الحد من ٢٥٠ منتجًا ١٣mm (٠٠٥ mm<br>فيجب أن يتصل المكرر<br>إذا تم تجاوز الحد ٢٥٠: استخدم العنوان الثانوي فقط

M-Bus بروتوكول<br>DCM : مراسم التعاريب المستخدم هيكل رئيسي / تنابع تتوافق وحدات M-Bus يعمل بروتوكول<br>التابعة / ECM باستخدم العنون الألمونية والثانوية. يمكن تكوين العنونة الأساسية عبر)<br>واجهة العنتج بستخدم العنون الثانوي عنوانا

يثمر ط الخطأ<br>يكون العداد ، " ERRORأو "T " ERROR" عندما تعرض الشاشة الرسالة "٢

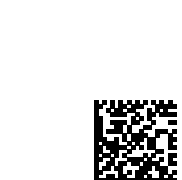

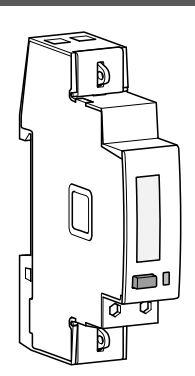

:hager

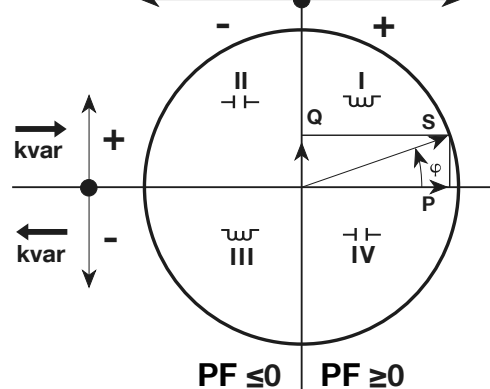

6LE005498Ad

6LE005498Ad

تعليمات الأمان<br>يجب تثبيت الحالي المجاز فقط من قِبل فني كهرباني متخصص وفقًا لمعايير التركيب المحلية<br>السارية / نقم بترصيل هذا المنتج أو فصله عندما يكون مصدر الطاقة قيد التثمنيل ِ لا<br>يسمح باستخدامه إلا في الحدود المبينة والم

 $(RR)$ 

مبدأ النشغيل<br>هذا الطلقة الشلطة المستخدمة في التركيب الكهربائي M-Bus يقيس مقياس<br>يمكن الطلقة النشطة المستخدمة المعاطف المتحكم بهما عبر الاتصال. يمكن استخدام سجل<br>(MID) الطلقة النشطة الإجمالي فقط لأغر اض الفوترة وفقًا لتوجيه

عرض المنتج<br>:عرض شاشات الكريستال السائل

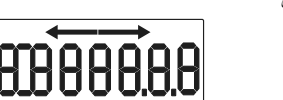

8888888

\_ბ

 $\Box$ **DA** 

 $\begin{bmatrix} 5000 \\ \text{imp/kWh} \\ \end{bmatrix}$